# **Commentaire**

### **Première Partie :**

### **QCM :**

Le Q.C.M comporte des items qui couvrent une large partie du programme. Chaque item admet une ou deux propositions correctes. Il s'agit de relever sur votre copie les réponses correctes. Il est inutile de recopier les questions et les propositions. Exemple : pour l'item 1, les réponses correctes sont « b » et « c » ; sur votre copie vous écrivez : 1 : b-c

Eviter de relever une réponse pour laquelle vous avez manifesté une hésitation, car une réponse fausse annule la note attribuée à l'item.

#### **Deuxième Partie :**

**A- A-2)** La réponse aux questions a, b et c doit être précédé d'une analyse (analyser le document 2 puis répondre aux questions a, b et c) .

 **3) b-** La réponse nécessite une exploitation du document 1.

**B- 1)** Chaque réponse aux questions a , b et c doit être précédée d'une exploitation des données du document 5.

# **Corrigé**

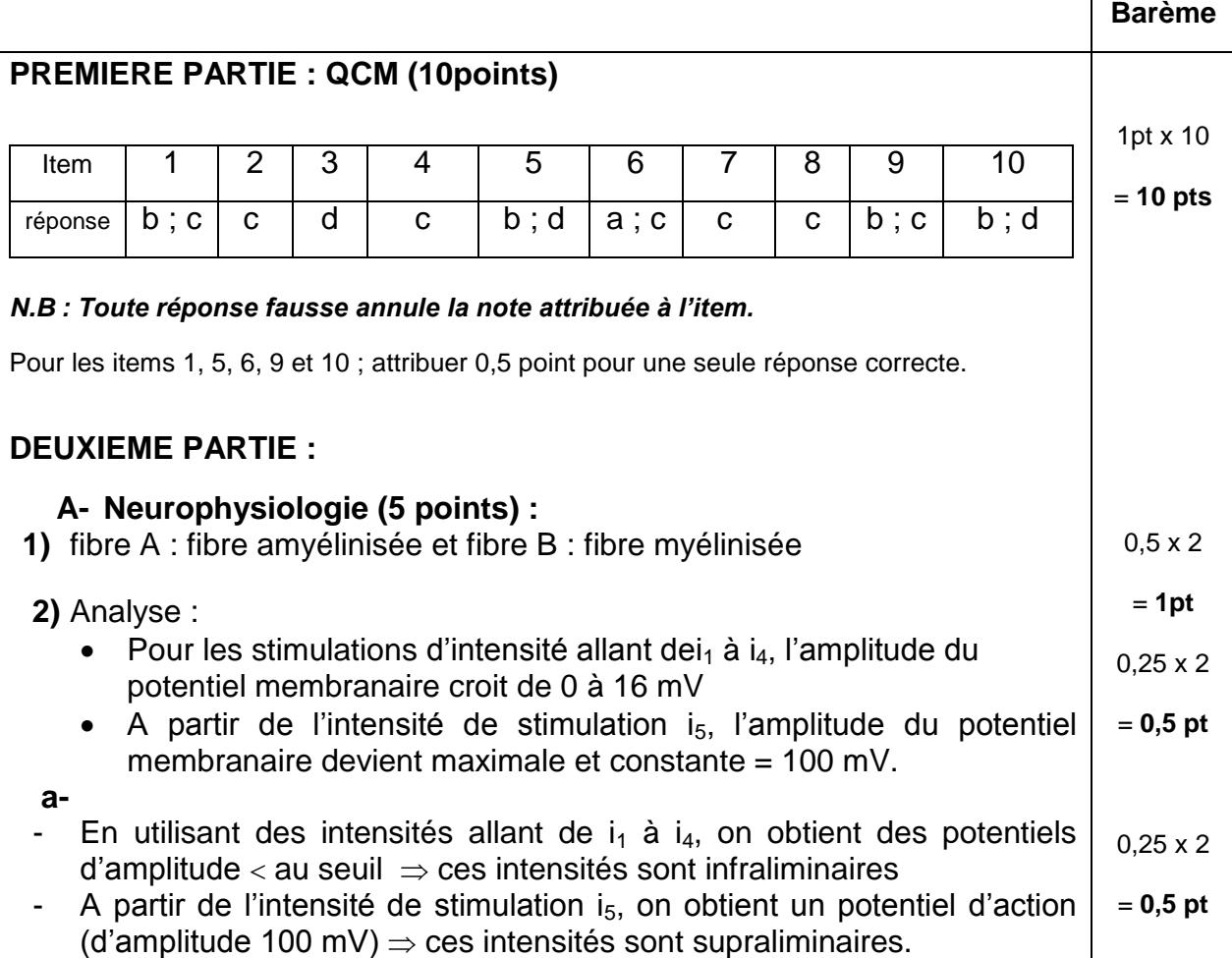

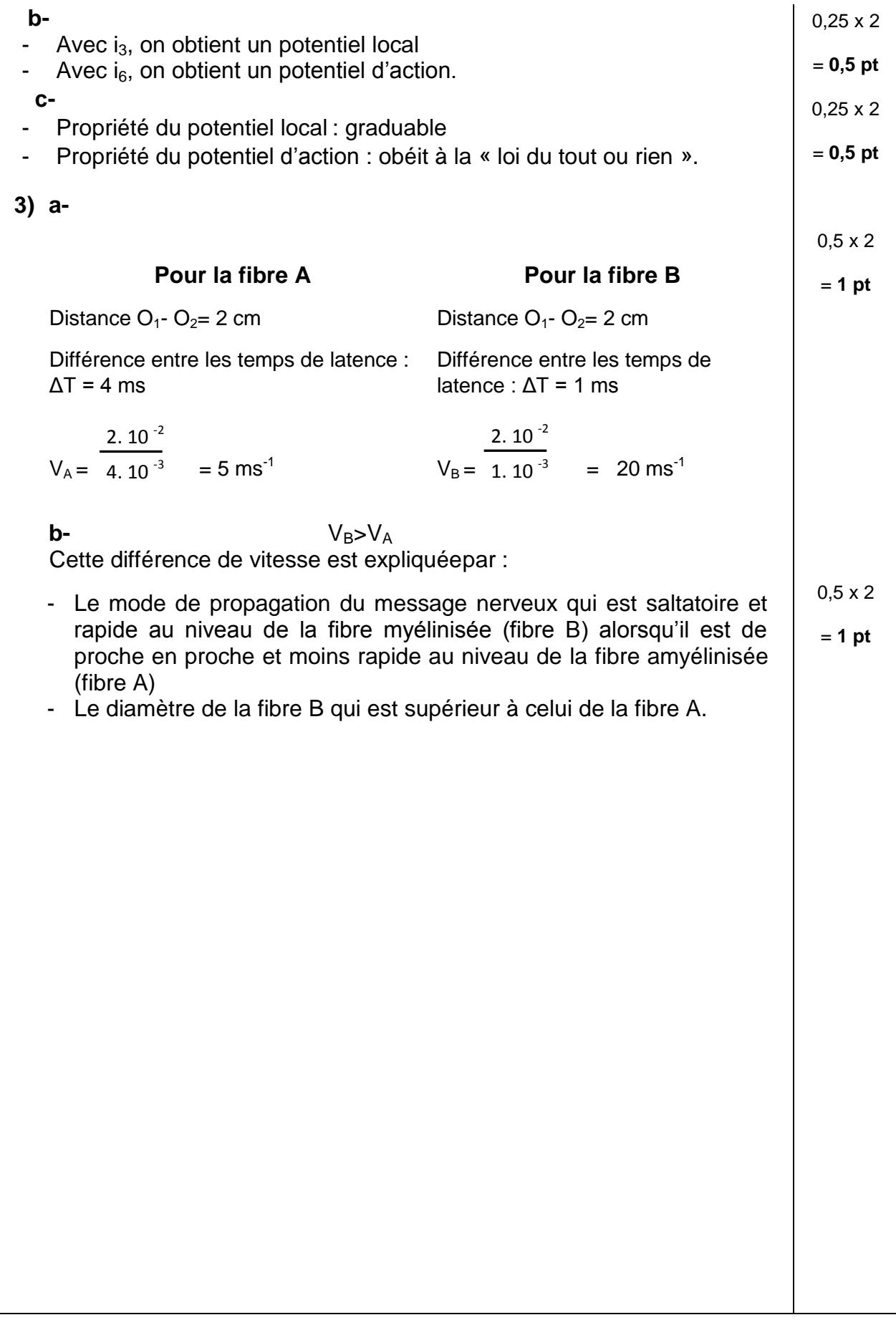

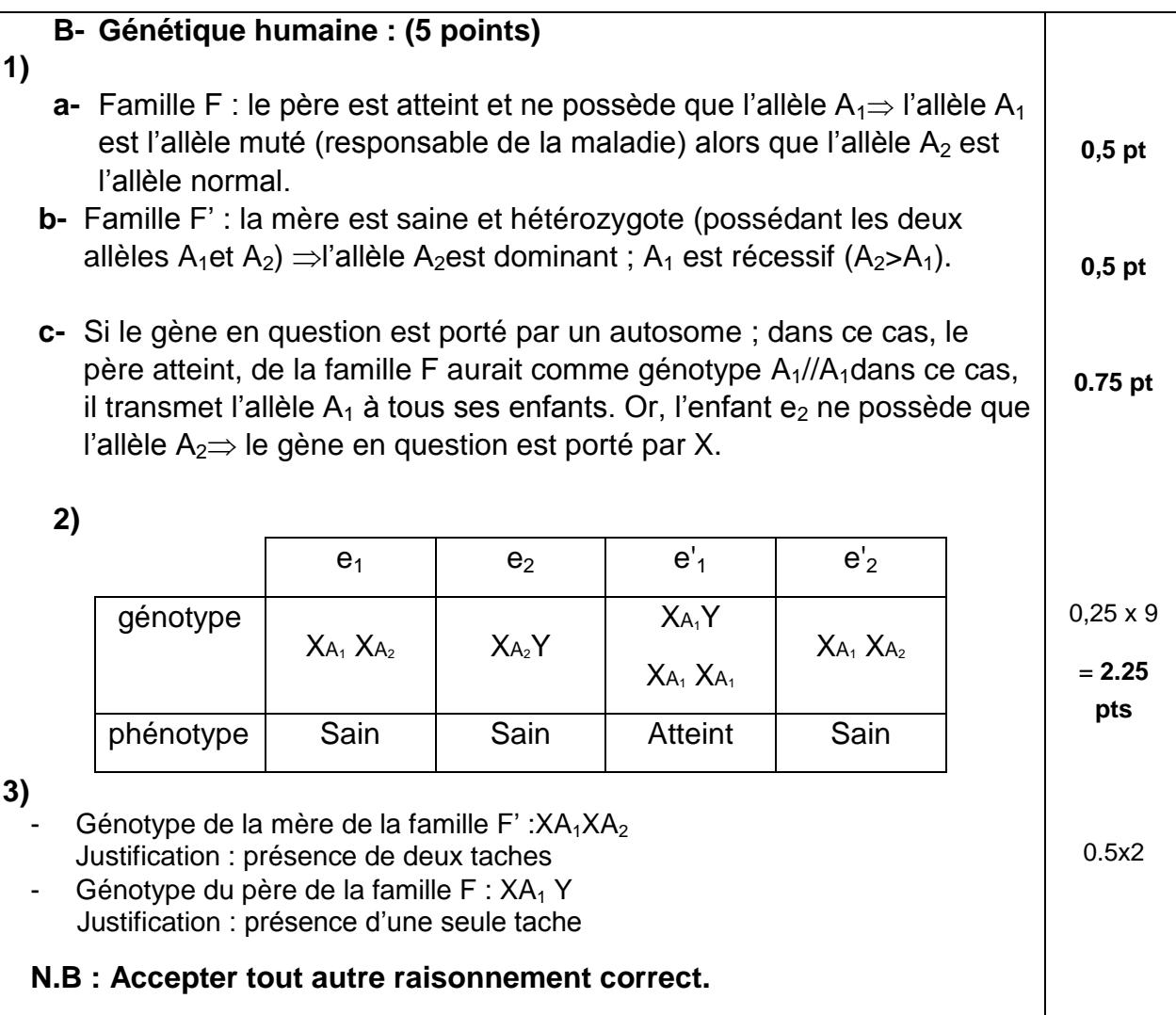